## **INSTRUCCIONES PARA TRABAJAR CON EL TEXTO DEL ESTUDIANTE**

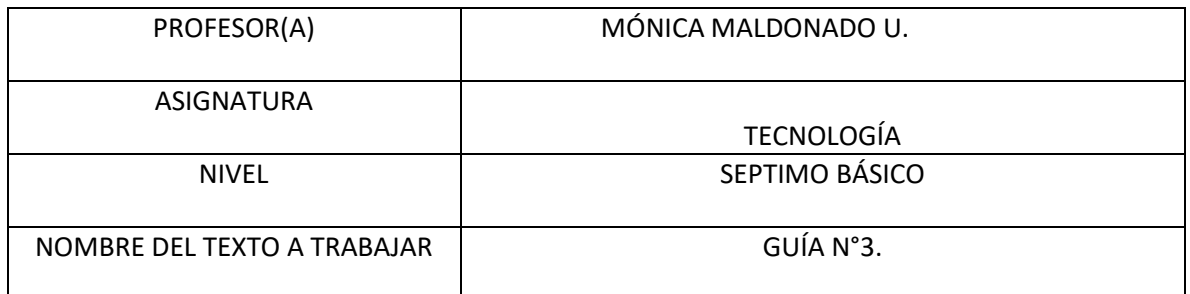

INSTRUCCIONES (Indicar actividades, las de página en que se encuentran u otro detalle relevante)

Actividad.1-

a) Selecciona imagen de proyecto sustentable y pégala en tu cuaderno de la asignatura. (Puede ser en blanco y negro la impresión de la imagen).

b) Realiza una breve descripción del proyecto seleccionado.

MATERIAL DE APOYO (Incluya link de videos, páginas web u otros recursos que ayuden a trabajar este contenido)